## CTC-074, Utilización de area de bit banding en HT32F con CMSIS 2.0

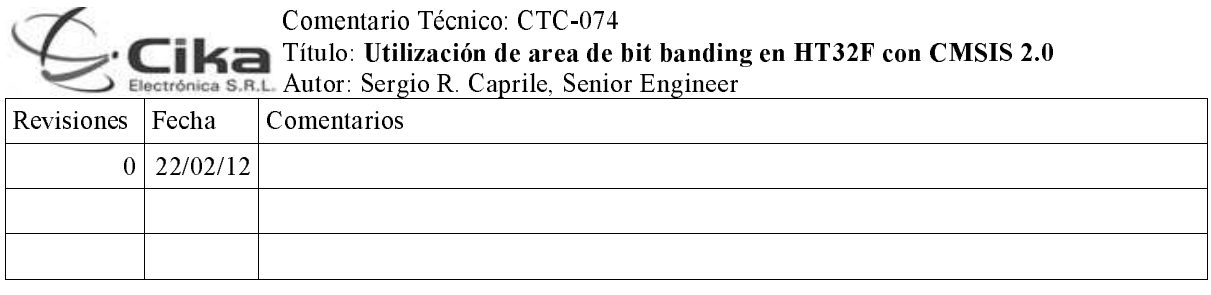

En este comentario técnico describimos la forma de utilización del área de bit banding de Cortex-M3 en el HT32F125x de Holtek

## Control de las salidas

La implementación de CMSIS de Holtek, al momento de escribir esta nota, no incluye macros para poder acceder a los pines de I/O bit a bit. Sin embargo, esto es muy simple de resolver mediante algunas macros que aplican la definición standard del área de bit banding y el álgebra correspondiente. Por ejemplo, para operar sobre un pin cualquiera del GPIOB:

#define MI PINb 15 // Bit-band alias = Bit-band base + (byte offset \* 32) + (bit number \* 4) /\* Bit-Band for Device Specific Peripheral Registers \*/ #define BITBAND\_PERI(addr, bitnum) (HT\_PERIPH\_BB\_BASE + (((uint32\_t)(addr) - HT\_PERIPH\_BASE)<br><< 5) + ((uint32\_t)(bitnum) << 2))

#define MI PIN (\* (( IO uint32 t \*)BITBAND PERI(&HT GPIOB->DOUTR, MI PINb)))

De modo similar, la macro puede expandirse para incluir el port, o replicarse para abarcar otros ports o registros.